## Cheat sheet<sup>∗</sup>

Jeroen F.J. Laros

October 15, 2013

#### Basic terminal shortcuts

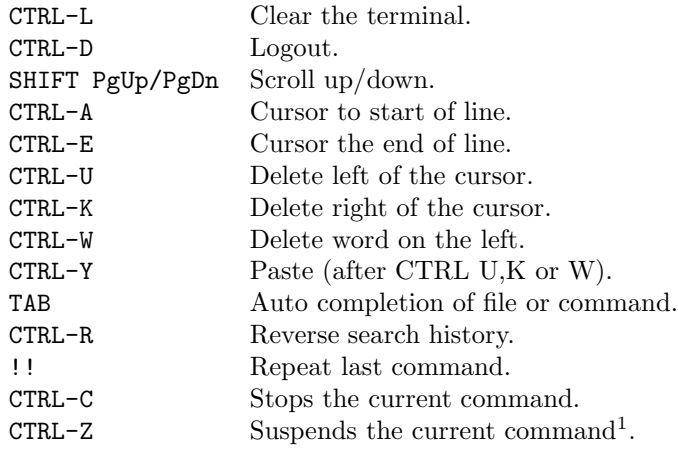

## Basic terminal navigation

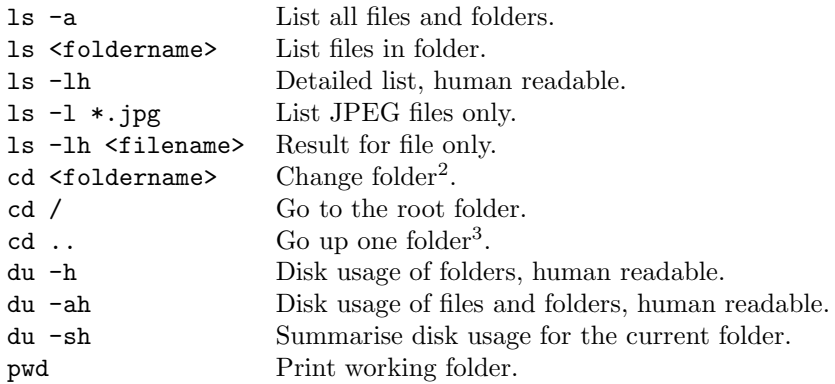

<sup>∗</sup>Adapted from http://cli.learncodethehardway.org/bash cheat sheet.pdf

 $3$ Tip:  $\ldots/\ldots/\ldots/$ 

<sup>&</sup>lt;sup>1</sup>Resume with  $fg$  in foreground or bg in background  $2^2$  If folder name has spaces use " "

## Basic file manipulation

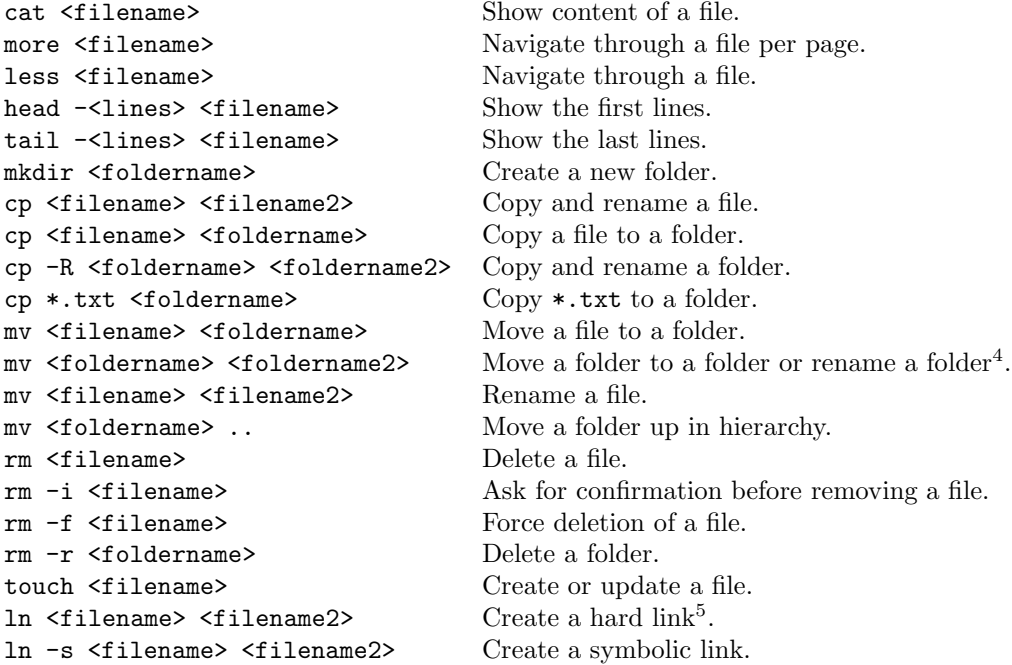

#### Extract, sort and filter data

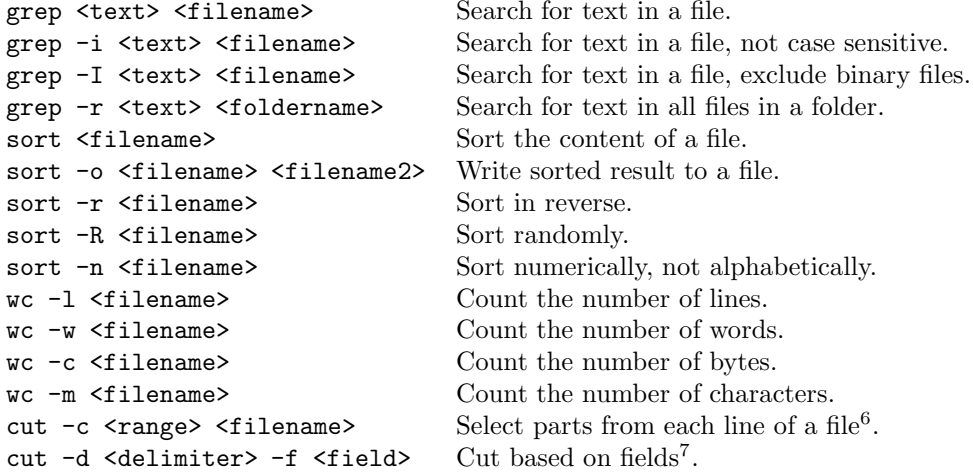

4 If foldername2 exists, it moves, otherwise it renames.

<sup>5</sup>Can only be used on the same filesystem.

 $6c$ ut -c 2-5 names.txt cuts the characters at position 2 to 5 of each line.

<sup>7</sup>Good for csv files.

#### Execute programs in the background

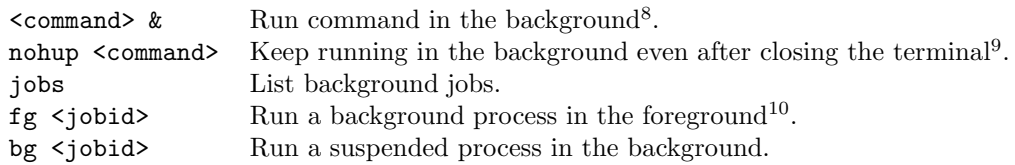

# Process management

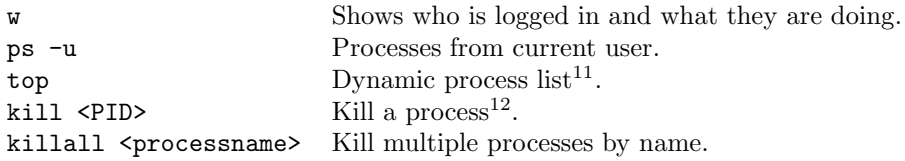

#### Flow redirection

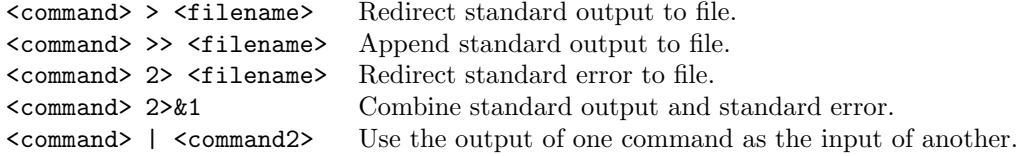

#### Archive and compress data

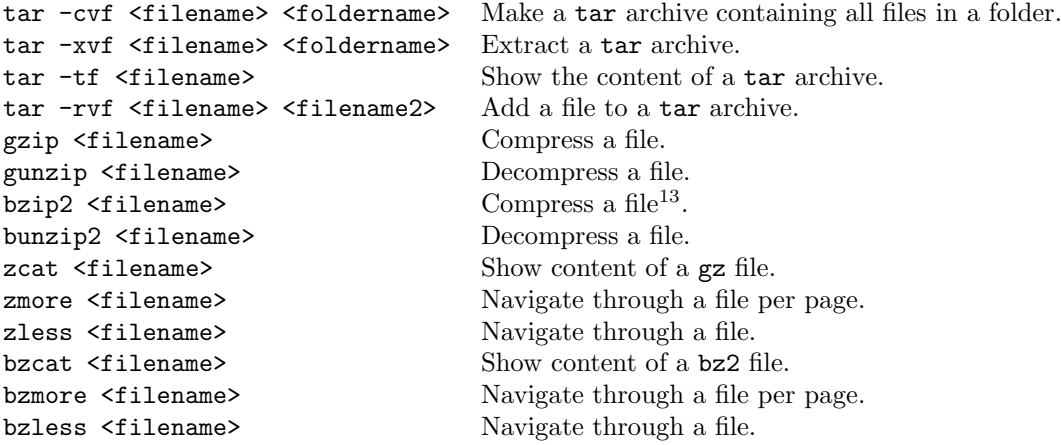

#### Miscellaneous

man <command> Show the manual of a command.

 $8$ cp <filename> . &

 $^9$ nohup cp <filename> .

<sup>10</sup>Get the job ID using jobs.

 $11$ Press q to close.

 $12$ Get the PID using ps.

 $^{13}$ bzip compresses better, but is a lot slower.